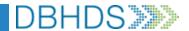

## **VA Crisis Connect: User Access Request Form**

| System User Information                                                                                      |               |               |                                |       |            | Date                 |                             |  |
|----------------------------------------------------------------------------------------------------|---------------|---------------|--------------------------------|-------|------------|----------------------|-----------------------------|--|
| First & Last Name                                                                                            |               | Use           | User's Work Email              |       |            | User's Mobile Number |                             |  |
|                                                                                                    |               |               |                                |       |            |                      |                             |  |
| Role of this System User (Refer to User Role Guide before selecting)                                         |               |               |                                |       |            |                      |                             |  |
| ES Agent:                                                                                                    | ES Lead:      | ES Mobile Te  | eam Member                     | : Re  | gional Cri | sis Agent:           | Regional Crisis Specialist: |  |
| Call Center Agent: Care Naviga                                                                               |               |               | Mobile Dispatcher: Facility Co |       |            | Facility Coord       | inator:                     |  |
|                                                                                                    |               |               |                                |       |            |                      |                             |  |
| Has User Completed Mobile Response Training? Yes No                                                          |               |               |                                |       |            |                      |                             |  |
| Action to take: Add User Modify User Role Inactivate User                                                    |               |               |                                |       |            |                      |                             |  |
| Servicing Provider Information (If this is a NEW provider, complete and include a New Service Provider form) |               |               |                                |       |            |                      |                             |  |
| Provider State (                                                                                             | Corporation ( | Commission (S | CC) Name &                     | Phone | Servic     | ing Provider Ac      | ldress                      |  |
| Service Region(s)                                                                                            |               |               |                                |       |            |                      |                             |  |
| R1                                                                                                    | R2            | R3            | R4                             | R5    |            |                      |                             |  |
|                                                                                                    |               |               |                                |       |            |                      |                             |  |

Authorizing Approver's First & Last Name
Authorizing Approver's Signature Image